# **Archicad 13 Manual**

Yeah, reviewing a book Archicad 13 Manual could amass your close connections listings. This is just one of the solutions for you to be successful. As understood, success does not suggest that you have fantastic points.

Comprehending as without difficulty as covenant even more than new will give each success. bordering to, the publication as without difficulty as perception of this Archicad 13 Manual can be taken as without difficulty as to act.

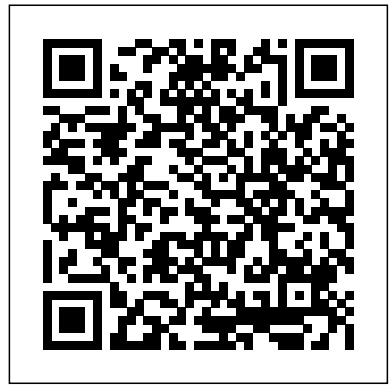

Archicad – GRAPHISOFT

Note: All the downloads specific to your language version of Archicad can be found under Archicad's Help Menu / Archicad 13 Downloads. Archicad Hotfixes (note: Hotfixes are cumulative, you only need the latest one): build 3835; build 3826; build 3600; build 3259; build 3235; Goodies; Google Earth Connection (also see the product page) ODBC Driver (Documentation) MEP Modeler (also see the ...

#### *Archicad 13 | Knowledgebase Page | GRAPHISOFT Help Center*

ArchiCAD 13 was released on September 14, 2009 . The main new feature of ArchiCAD 13 is the "Next Generation Teamwork" or "Teamwork 2.0". It introduced the BIM Server , an industry-first of its kind, which uses Delta Server™ technology to significantly…

#### **Download ArchiCAD 13 with Crack-Engine - Blogger**

Acces PDF Archicad 13 Manual the printed documents. You can enjoy this soft file PDF in any grow old you expect. Even it is in customary area as the further do, you can entrance the stamp album in your gadget. Or if you want more, you can read on your computer or laptop to acquire full screen leading for archicad 13 manual. Juts find it right here by searching the soft file in colleague page ...

#### **Archicad 13 Manual - amsterdam2018.pvda.nl**

ArchiCAD 11 manual 2/16 By Abeyou wale Chapter 1 abeyou\_wale@yahoo.com ArchiCAD ArchiCAD is an architectural BIM (Building Information Modeling ) CAD software for Macintosh and Windows developed by the Hungarian company Graphisoft. Archicad 13 Manual

Archicad 13 Manual Download Pdf, Autodesk Alias Design 2018 Special Offers, Microsoft Office Professional Plus 2013 Activation Keys For All Versions, Apple Mac OS X 10.8 Mountain Lion Crack (All Language Packs) Sale. GreenShot Free VIEW → Create screenshots of a selected region, window, or fullscreen, with annotations or highlighting. On Facebook. Facebook. SEARCH Audio/Video. Audio/MP3...

Choose from a variety of online training materials covering Archicad and BIM on the GRAPHISOFT Learn Portal. These GRAPHISOFT approved, self-paced online training courses were developed for prospects, users and students with different levels of knowledge and interest. Each training includes step-by-step instructions, narrated video clips and ready-to-use Archicad project files for hands-on ... ArchiCAD 11 manual - Webs

IFC Reference Guide for ARCHICAD 21 13 Merge IFC Project 1.Use File > Interoperability > Merge. 2.Select the IFC File Format. 3.Choose the IFC file to merge. 4.Choose a Translator Use the drop-down list to choose among the IFC Translators. 5.Choose Settings from the Merge dialog to see a summary of the selected Translator settings. Note: In the Merge process, ARCHICAD uses an IFC Translator ...

#### **Archicad 13 Manual Download Pdf**

Architecture and design students are entitled to receive the fully functional education version of Archicad for free. Download the 30-day version right away and apply for full year extensions until the end of your studies. Register & Download. Teacher. Teachers of architecture schools and academic institutions are entitled to receive the fully functional education version of Archicad. Download ...

#### **Archicad 13 Manual - seapa.org**

Archicad 13 Manual [Mobi] Archicad 13 Manual [PDF] If you acquire the printed stamp album in online record store archicad 13 manual, you may plus locate the thesame problem. So, you must involve store to accrual and search for the to hand there. But, it will not happen here. The folder that we will present right here is the soft file concept. This is what create you can easily find and acquire ...

Archive Downloads for GRAPHISOFT Products

## **Volume 2 - Conceptual Design - Graphisoft**

*IFC Reference Guide for ARCHICAD 21*

Archicad Download the latest versionArchicad BIMx Go to download BIMcloud Go to download Extensions for Archicad Add-ons BIM Content Library Rhino – Grasshopper – Archicad Toolset Archicad plugin for Autodesk Revit MEP Modeler More Add-ons Classification packages COBie packages Python scripts Archicad Object Download Sites Library Part Maker PARAM-O Multifunctional dwelling complex on ...

*Learning – GRAPHISOFT*

Archicad 13 Manual Archicad 13 Manual [PDF] Yeah, reviewing a books archicad 13 manual could amass your close contacts listings. This is just one of the solutions for you to be successful. [MOBI] Archicad 13 Manual Archicad is a professional building information modeling software solution complying with all digitaldelivery requirements, offering an intuitive design environment, accurate ...

**ArchiCAD Basic Training Lesson 1 | QuickStart Course Overview [UPDATED version link see description]** *ArchiCAD 13 - Oriented Views AutoCAD Basic Tutorial for Beginners - Part 1 of 3 Fusion 360 Tutorial for Absolute Beginners (2020)* **ArchiCAD 13 Productivity Improvements - Oriented Views i7 vs i9 MacBook Pro 16\" - Is it Worth Upgrading?** *ArchiCAD For Beginners Part 7 Dimensioning Automatic and Manual* **ArchiCAD 13 Productivity Improvements - Annotated Schedule Drawings How to Choose a Computer for Architecture Microsoft Surface Pro 7 Review: Watch Before You Buy** *ArchiCAD 21 - Tutorial for Beginners [COMPLETE] Modeling a Spider Curtainwall System in ARCHICAD*

**Tutorial Archicad 18 from A to Z Part 1**Basic Tutorial On How To Plot a Survey Plan on AutoCAD For Beginners. **Classics modeled with ArchiCAD - Dulles International Airport** ArchiCAD Basics all you need to know to draw a basic house! **ArchiCAD Tutorial | Multi-Story Buildings: Basic \u0026 Advanced Strategies ArchiCAD Detailing: Flooring Detail**

ArchiCAD for beginner (Drawing \u0026 Layout)**ArchiCAD 21 publishing to pdf** *CONVERTER BLOCOS DE AUTOCAD EM A OBJETOS | ARCHICAD ARCHICAD Video #1-Creating The Floor Plan* MODELLING RIDGE COVER OF A ROOF, MODELLING COMPLEX ROOF MANUALLY IN ARCHICAD *Archicad 13 software music* ACM004 - Archicad 101 (part 2) **ArchiCAD Tutorial | Guide Lines in ArchiCAD 15 ArchiCAD 21 Tutorial - Layout Book Setup** ArchiCAD Collaboration Training Guide 10-1 Part3 ArchiCAD For Beginners Part 8 Layout Book

## **Creating a Layout Book – Views and Drawings - ARCHICAD Training Series 3 – 46/52**

Migrating a Teamwork Project (v. 13-23) to ARCHICAD 24 Migrating from Older Versions (ARCHICAD 8.1 through 17) Migration of Rendering/Surface Settings to CineRender ARCHICAD 22 Reference Guide | User Guide Chapter ...

archicad-13-manual 1/3 Downloaded from www.stagradio.co.uk on November 3, 2020 by guest Read Online Archicad 13 Manual As recognized, adventure as well as experience roughly lesson, amusement, as with ease as settlement can be gotten by just checking out a books archicad 13 manual plus it is not directly done, you could agree to even more vis--vis this life, in this area the world. We have ...

### **Archicad 13 Manual - flightcompensationclaim.co.uk**

ArchiCAD Basic Training Lesson 1 | QuickStart Course Overview [UPDATED version link see description] *ArchiCAD 13 - Oriented Views AutoCAD Basic Tutorial for Beginners - Part 1 of 3 Fusion 360 Tutorial for Absolute Beginners (2020)* ArchiCAD 13 Productivity Improvements - Oriented Views i7 vs i9 MacBook Pro 16\" - Is it Worth Upgrading? *ArchiCAD For Beginners Part 7 Dimensioning Automatic and Manual* **ArchiCAD 13 Productivity Improvements - Annotated Schedule Drawings** How to Choose a Computer for Architecture Microsoft Surface Pro 7 Review: Watch Before You Buy *ArchiCAD 21 - Tutorial for Beginners [COMPLETE] Modeling a Spider Curtainwall System in ARCHICAD*

Tutorial Archicad 18 from A to Z Part 1Basic Tutorial On How To Plot a Survey Plan on AutoCAD For Beginners. **Classics modeled with ArchiCAD - Dulles International Airport** ArchiCAD Basics all you need to know to draw a basic house! **ArchiCAD Tutorial | Multi-Story Buildings: Basic \u0026 Advanced Strategies ArchiCAD Detailing: Flooring Detail**

ArchiCAD for beginner (Drawing \u0026 Layout)**ArchiCAD 21 publishing to pdf** *CONVERTER BLOCOS DE AUTOCAD EM A OBJETOS | ARCHICAD ARCHICAD Video #1-Creating The Floor Plan* MODELLING RIDGE COVER OF A ROOF, MODELLING COMPLEX ROOF MANUALLY IN ARCHICAD *Archicad 13 software music* ACM004 - Archicad 101 (part 2)

**ArchiCAD Tutorial | Guide Lines in ArchiCAD 15 ArchiCAD 21 Tutorial - Layout Book Setup** ArchiCAD Collaboration Training Guide 10-1 Part3 ArchiCAD For Beginners Part 8 Layout Book Creating a Layout Book - Views and Drawings - ARCHICAD Training Series 3-46/52 *Archicad 13 Manual - editor.notactivelylooking.com*

Archicad 13 Manual Archicad 13 Manual [PDF] Yeah, reviewing a books archicad 13 manual could amass your close contacts listings. This is just one of the solutions for you to be successful. [MOBI] Archicad 13 Manual Archicad is a professional building information modeling software solution complying with all digitaldelivery requirements, offering an intuitive design environment, accurate ...

Downloads- GRAPHISOFT

ArchiCAD 13 Setup (32bit/64bit) with Crack Engine ArchiCAD is an architectural BIM CAD software for Macintosh and Windows developed by the Hungarian company Graphisoft. Development started i n 1982 for the original Apple Macintosh.

*Free architectural design software — Archicad download ...*

Archicad is a professional building information modeling software solution complying with all digitaldelivery requirements, offering an intuitive design environment, accurate building information management, open collaboration and automated documentation.

*Archicad 13 Manual - cdnx.truyenyy.com*

Download Archicad 13 Manual PDF Ifc 2x3 Reference Guide Archicad 16 Graphisoft. 4 Ifc 2x3 Reference Guide Model View Definitions. Tecno 3D, Riv. Aut. ArchiCAD dal 1997. Videocorso ArchiCAD Full su piattaforma E. This ArchiCAD training runs through new Change Manager system introduced in ArchiCAD 18, along with the new PDF ... Archicad 13 Manual - pdfsdocuments2.com The website offers CAD ...

*Archicad 13 Manual | www.stagradio.co*

Archicad 13 Manual Archicad 13 Manual [PDF] Yeah, reviewing a books archicad 13 manual could amass your close contacts listings. This is just one of the solutions for you to be successful. [MOBI] Archicad 13 Manual Archicad is a professional building information modeling software solution complying with all digitaldelivery requirements, offering an intuitive design environment, accurate ...